# **Autodesk Navisworks Essentials**

**Course Duration** : 2 days

# **Course Overview**

Using the functionality of the Autodesk Navisworks Review, Simulate, and Manage, this course teaches delegates how to combine 3D geometry from cross disciplines into one scene to enable e-ective model reviews, and run objectinterference checks on 3D models.

# **Prerequisites**

- A working knowledge of AutoCAD, Revit or similar design software
- It is recommended working knowledge of Microsoft supporting systems.

# **Objectives**

Delegates will be able to:

- Open and append 3D files of different formats and save in the Navisworks format
- Create links to object properties files and scheduling files in external databases
- Perform visual project model reviews using the built-in review and reporting tools
- Create construction simulations of a project model to check validity of schedules
- Use Animator and Scripter to create interactive animations for presentations
- Add materials, lighting & backgrounds to project models to create photorealistic output
- Perform clash detection tests between different 3D files to check design integrity.

# **Course Content**

### **Getting Started with Navisworks**

Publishing, Merging, Refreshing, and Emailing Files. Selection Tree and Selecting Objects

# **3D Model Review**

Hiding Objects and Overriding Materials. Objects Properties Measuring and Moving Objects Selection and Search Sets Viewports Comments, Redlining, and Tags Animations Sectioning Links Comparing Models Navisworks Real-Time Rendering **Switchback** 

# **TimeLiner**

TimeLiner Overview Creating Tasks Gantt View Import Tasks from External Project File TimeLine Simulation Configuring and Defining a Simulation Simulation Export

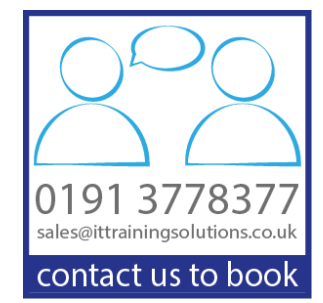

### **Animator**

Animator Overview Creating a Basic Animation Manipulate Geometry Objects in an Animation Set Section Plane Sets Controlling Animation Scene Playback

### **Scripter**

Scripter Overview Creating and Managing Scripts Creating and Configuring Events Creating and Configuring Actions

### **Quantification**

Quantification Overview Setting up a Quantification Project Item and Resource Management 3D Model and Virtual Takeoff Managing Takeoff Data 2D Takeoffs Analysing Changes Exporting Takeoff Data

### **Clash Deetective**

Clash Detective Overview Clash Results Clash Test Reporting Working with Clash Tests Audit Checks Exporting and Importing Clash Tests Laser Scan Data Clashing Methods for Testing and Resolving Clashes Time-Based Clashing

#### **AutoDesk Rendering**

Autodesk Rendering Overview Adding materials to a Model Creating and Editing Materials Material Mapping Lighting Sun and Sky Lights Exposure Control Ground Planes Photorealistic Rendering